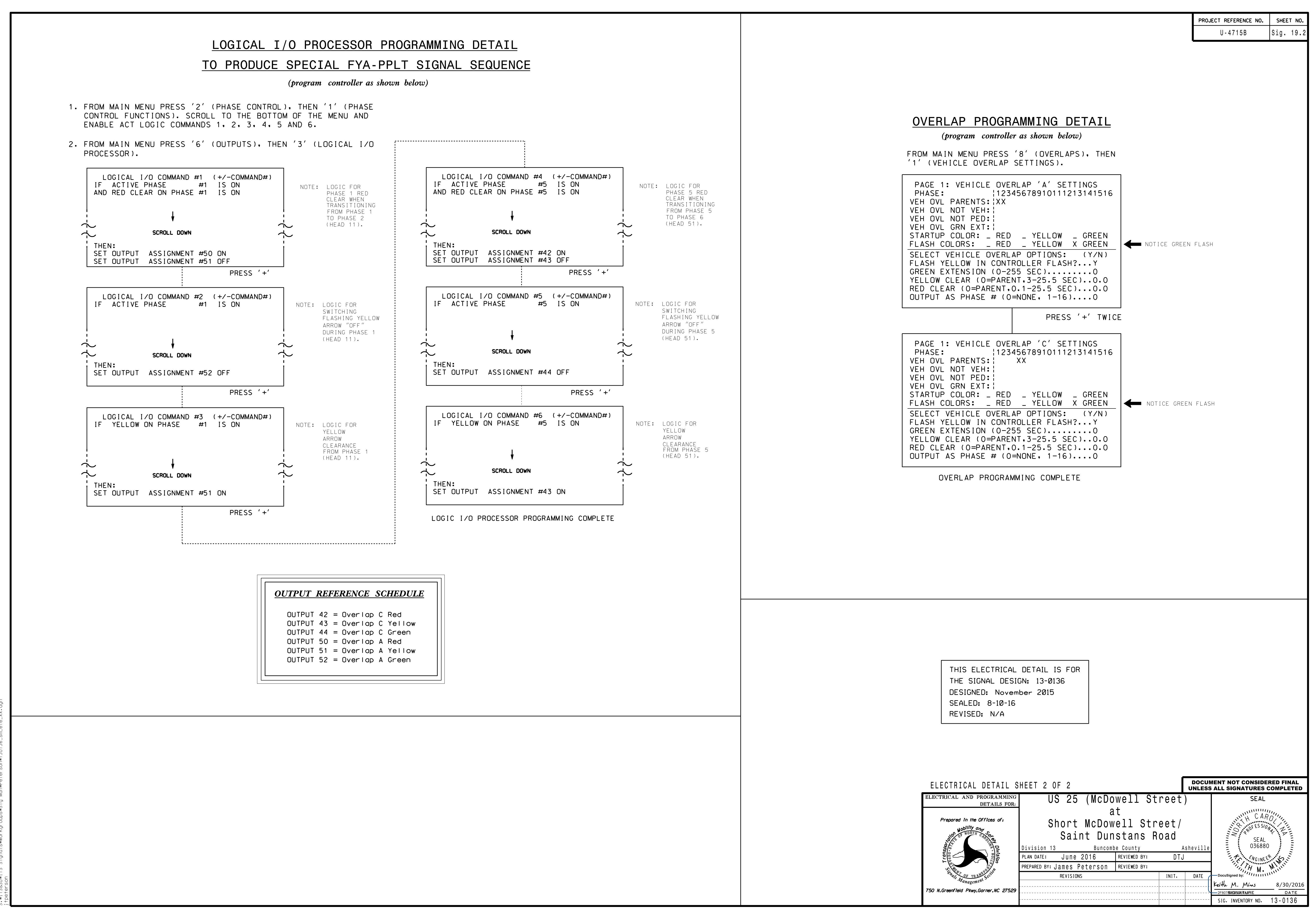

30-AUG-2016 08:29 08:29<br>IS Sig